#### **[PG] Selección y conteo de duplicados en documento Tabla**

05/29/2018 11:52 AM - Óscar Martínez

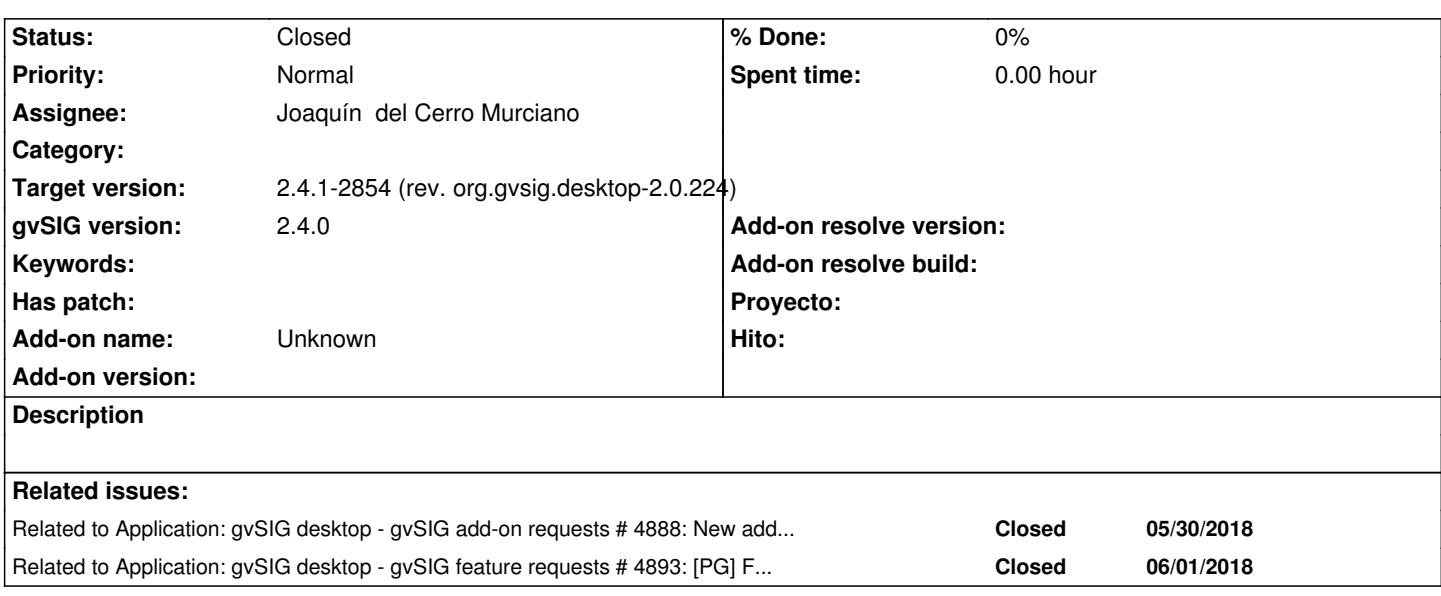

#### **History**

#### **#1 - 05/30/2018 04:46 PM - Óscar Martínez**

Plugin de CountDuplicates: Realiza un conteo de valores duplicados en un campo.

Release: https://github.com/gvSIGAssociation/gvsig-desktop-scripting-CountDuplicates/releases/tag/1.0.0-2 Sources: https://github.com/gvSIGAssociation/gvsig-desktop-scripting-CountDuplicates/tree/1.0.0-2

Ya public[ado en el Administrador de Complementos](https://github.com/gvSIGAssociation/gvsig-desktop-scripting-CountDuplicates/releases/tag/1.0.0-2)

### **#2 - 05/30/2018 11:48 PM - Joaquín del Cerro Murciano**

*- Related to gvSIG add-on requests #4888: New addon for gvSIG-desktop-2.4.0-SelectTableDuplicates-1.0.0-1-testing-all-all-j1\_7 added*

#### **#3 - 05/30/2018 11:56 PM - Joaquín del Cerro Murciano**

- *Target version changed from 2.5.0-2930-final to 2.4.1-2854 (rev. org.gvsig.desktop-2.0.224)*
- *Assignee set to Joaquín del Cerro Murciano*
- *Status changed from New to Fixed*

Esta ticket lleva asociadas dos funcionalidades:

- Seleccionar los elementos duplicados por un campo en el documento tabla.
- Preparar una herramienta que muestre la cantidad de elementos duplicados para una columna de la tabla dada.

Las dos funcionalidades se han implementado con scripts de gvSIG desktop.

#### **Conteo de duplicados**

El paquete se encuentra en:

- https://github.com/gvSIGAssociation/gvsig-desktop-scripting-CountDuplicates/releases/tag/1.0.0-2

La URL donde consultar los fuentes seria:

- https://github.com/gvSIGAssociation/gvsig-desktop-scripting-CountDuplicates

Ya esta disponible para instalarse en gvSIG 2.4.0 desde el administrador de complementos por URL.

# **Sel[eccion de duplicados](https://github.com/gvSIGAssociation/gvsig-desktop-scripting-CountDuplicates)**

El paquete se encuentra en:

- https://github.com/gvSIGAssociation/gvsig-desktop-scripting-SelectTableDuplicates/releases/tag/1.0.0-1

En el propio paquete estan los fuentes.

La [URL donde consultar los fuentes seria:](https://github.com/gvSIGAssociation/gvsig-desktop-scripting-SelectTableDuplicates/releases/tag/1.0.0-1)

- https://github.com/gvSIGAssociation/gvsig-desktop-scripting-SelectTableDuplicates

Ya esta disponible para instalarse en gvSIG 2.4.0 desde el administrador de complementos por URL.

## **#4 - 06/01/2018 04:03 PM - Joaquín del Cerro Murciano**

*- Related to gvSIG feature requests #4893: [PG] Fusionar las dos herramienta de seleccion de duplicados added*

# **#5 - 02/18/2019 04:57 PM - Álvaro Anguix**

*- Status changed from Fixed to Closed*